## Using a Vive Tracker MixCast Capture

MixCast Capture relies on SteamVR's mixed-reality quadrant mode to captu footage. Enabling quadrant mode requires a third Vive tracked device, but titles don't recognize the Vive Track as a valid tracking device. This depen the SteamVR SDK used in the title.

Thankfully it is possible to convert your Vive Tracker into a controller by u This is a fast and simple process, but as with any firmware update there's resulting in an unusable device, so proceed at your own risk. That said, thi the Vive Tracker firmware was created by an HTC Vive developer. This proc

Once the Vive Tracker shows up as a controller in your SteamVR Status par SteamVR titles supporting quadrant mode should now launch correctly with

## [Download it h](https://nofile.io/f/MrntaHscfRR/VIVETrackerChanger_0.8.zip)ere

Instructions from the original post by the creator:

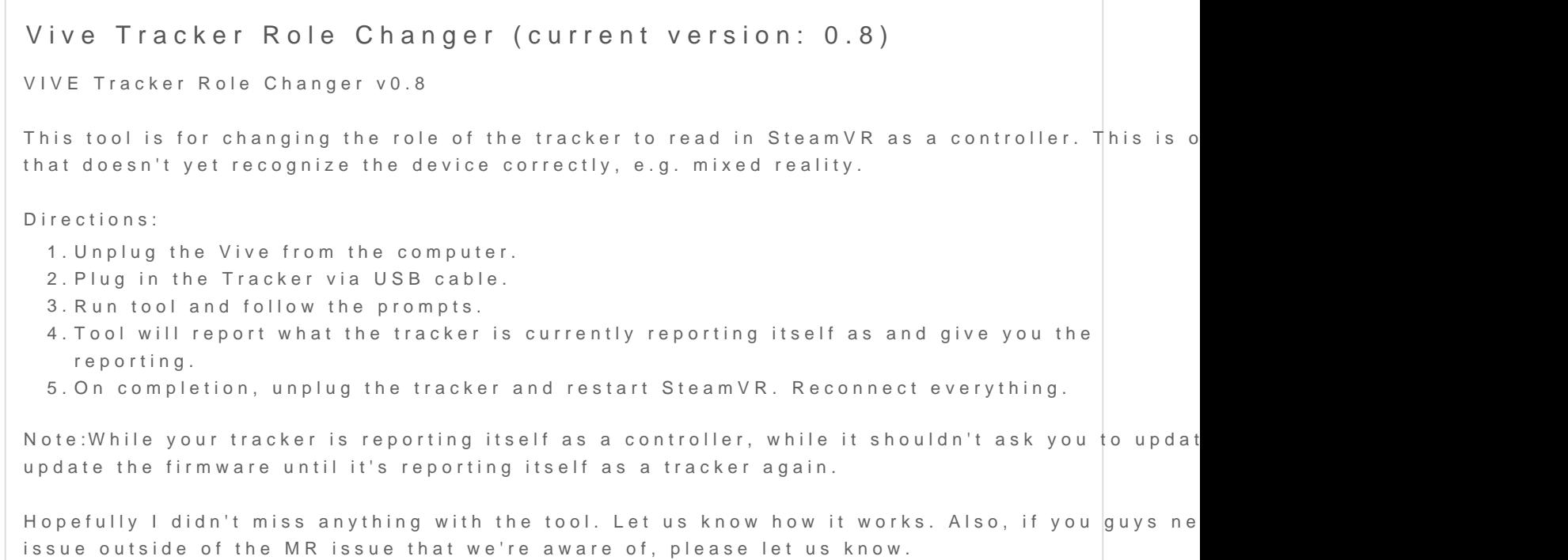

If you don't have a Vive Tracker, you can 'fake' a third control[her](https://wiki.blueprintreality.com/books/-mixcast-studio-public-/page/using-mixcast-capture-without-a-3rd-controller) in Steam'

Revision #6 Created year a b[y Su](https://wiki.blueprintreality.com/user/1)lli Update<sup>d</sup> year a b[y Sul](https://wiki.blueprintreality.com/user/1)li